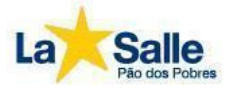

### **Orientações para avaliação de História SENANA: 15/06/2020 A 19/06/20**

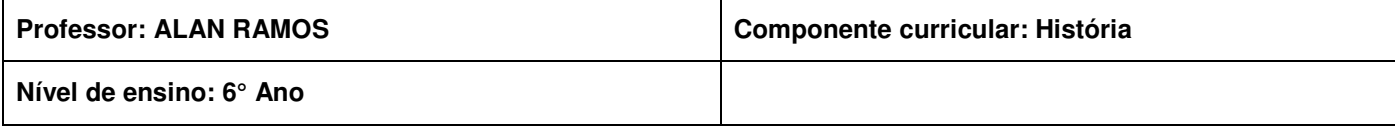

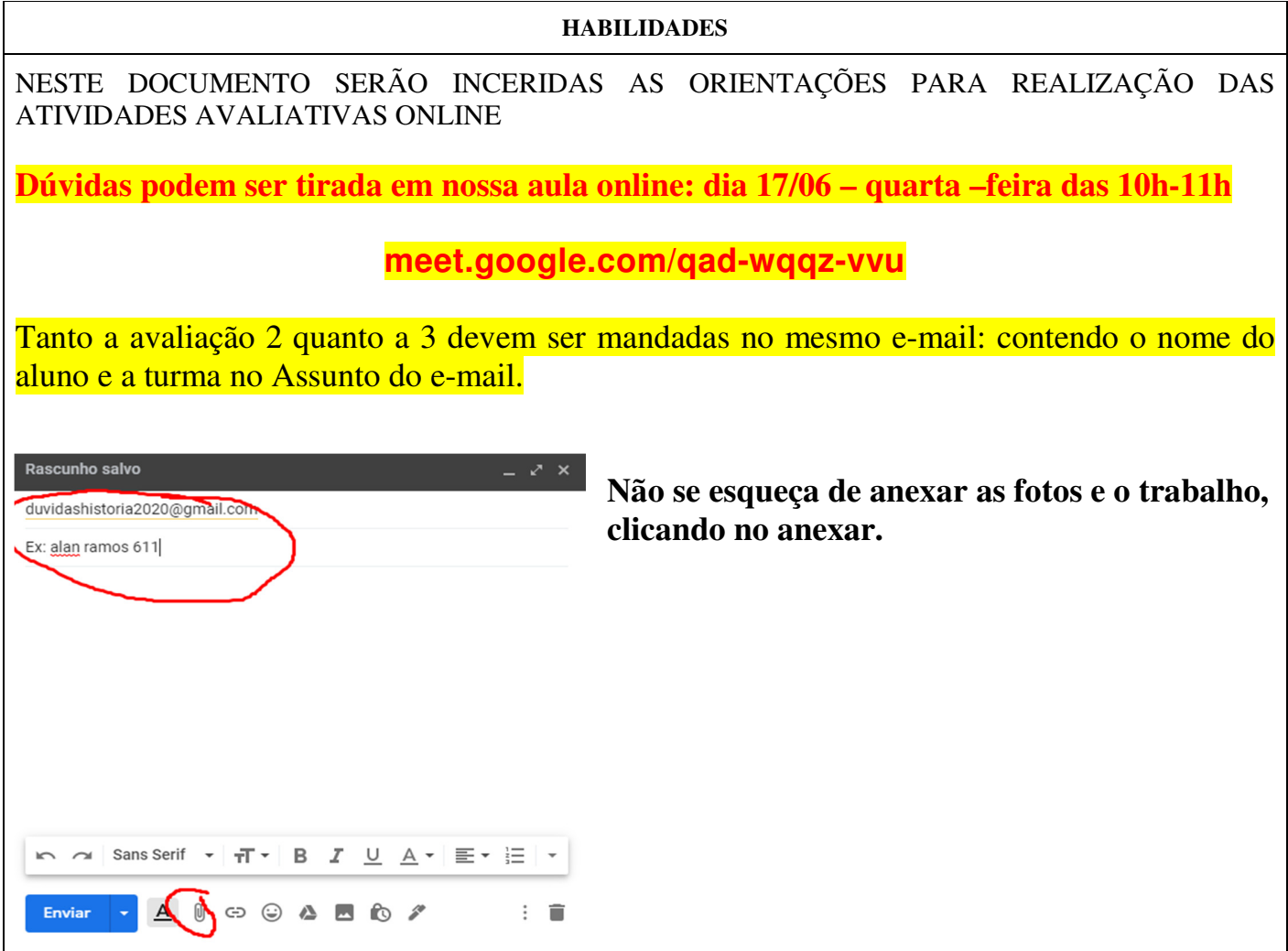

## **ORIENTAÇÕES PARA AVALIAÇÃO EM HISTÓRIA - 6° ANO**

AVALIAÇÃO 1

**FORMULÁRIO ONLINE :**DEVE SER COMPLETADO ATÉ DIA 22/06 LINK:

https://forms.gle/dUuiYVcqN4mqMhMUA

VALOR: 0,0 À \_\_ PONTOS

# AVALIAÇÃO 2

**DEVEM SER ENVIADAS FOTOS DAS ATIVIDADES FEITAS NO CADERNO**: ENVIAR PARA: duvidashistoria2020@gmail.com

#### Valor : 0,0 à PONTOS

#### **Atividades que devem ser enviadas são:**

- ETAPA 2- LEIA O TEXTO SOBRE OS SUMÉRIOS E OS ACÁDIOS E REALIZE UM RESUMO EM SEU CADERNO SOBRE AS PRINCIPAIS CARACTERÍSTICAS DESTAS CIVILIZAÇÕES. **(ATIVIDADE REFERENTE A SEMANA DE 13/04 À 17/04).**
- ETAPA 2 EM SEU CADERNO REGISTRE CADA UMA DAS ETAPAS PELA QUAL O ANTIGO EGITO PASSOU. (ANTIGO IMPÉRIO, MÉDIO IMPÉRIO, NOVO IMPÉRIO). **( ATIVIDADE REFERENTE A SEMANA DE 25/05 À 29/05)**
- ATIVIDADE 2 AGORA EM SEU CADERNO, LEIA O TEXTO ABAIXO, COPIE AS PERGUNTAS EM SEU CADERNO E AS RESPONDA.**( TEXTO SOBRE AS PIRÂMIDES, ATIVIDADE REFERENTE A SEMANA DE 01/06 À 05/06).**
- ETAPA- 2 COPIE EM SEU CADERNO O TEXTO ABAIXO **(TEXTO OS POVOS DOS SAMBAQUIS - REFERENTE A SEMANA 06/04 À 10/04)**

### AVALIAÇÃO 3

**DEVE SER FEITA UMA PESQUISA E ENVIADA PARA: duvidashistoria2020@gmail.com, até dia 22/6** 

Valor : 0,0 à PONTOS

Orientações:

**Tema de pesquisa: Mitologia: A religiosidade no Antigo Egito**.

**Deve conter: Capa, desenvolvimento (o trabalho em si) e referências.**

**NÃO** é necessário introdução e conclusão.

ATENÇÃO: O TRABALHO DEVE SER FEITO EM PROGRAMA DE FERRAMENTA DE TEXTO : WORD OU GOOGLE DOCUMENTOS, VOCÊ **NÃO** DEVE USAR PPT OU GOOGLE APRESENTAÇÃO.